© 2021, Amazon Web Services, Inc. or its Affiliates.

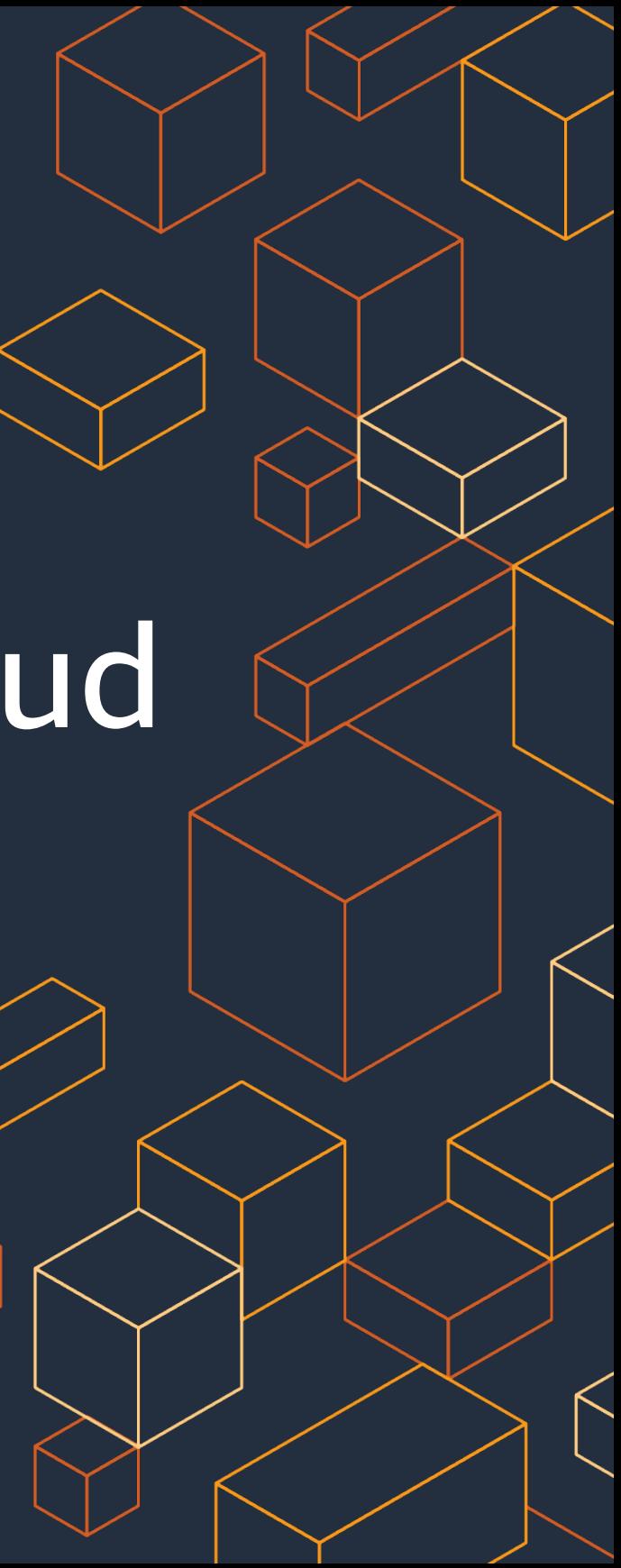

*Vincent Lesierse Solutions Architect, AWS*

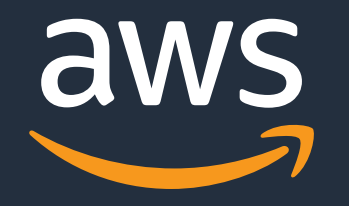

# Building applications in the Cloud using Go and the AWS CDK

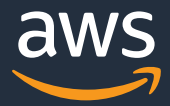

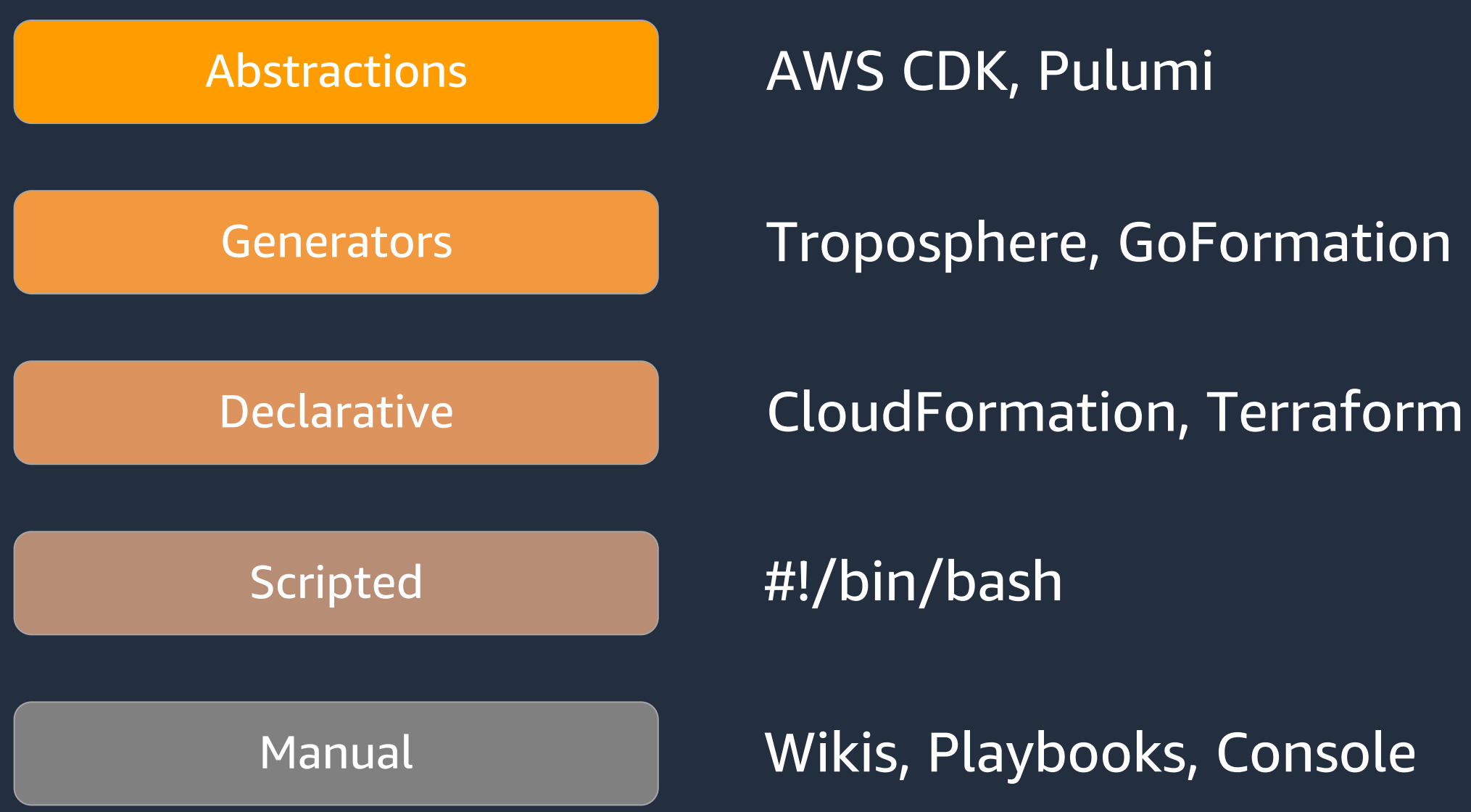

Familiar Your language Just classes and methods

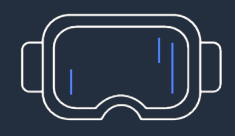

# AWS Cloud Development Kit

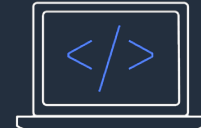

**Tool Support** AutoComplete Inline documentation

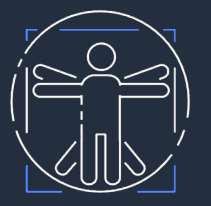

Abstraction Sane defaults Reusable classes

```
vpc := awsec2.NewVpc(stack, jsii.String("MyVPC"), &awsec2.VpcProps{MaxAzs: jsii.Number(2)})
Cluster - miner No. Cluster Letter Chated (NCluster N) Courses Cluster Direct Unit (197)
     DomainName *string 'json:"domainName"'
serv
     // The Route53 hosted zone for the domain, e.g. "example.com.".
 \deltaa
     field DomainName *string
      (awsecspatterns.ApplicationLoadBalancedFargateServiceProps).DomainName on pkg.go.dev
     The domain name for the service, e.g. "api.example.com.". Experimental.
    DomainName:
  },
scaling := service.Service().AutoScaleTaskCount(&awsapplicationautoscaling.EnableScalingProps{
  jsii.Number(2),
  jsii.Number(5),
\mathcal{Y}scaling.ScaleOnCpuUtilization(jsii.String("CPUScaling"), &awsecs.CpuUtilizationScalingProps{
  TargetUtilizationPercent: jsii.Number(50),
                             awscdk.Duration_Seconds(jsii.Number(60)),
 ScaleInCooldown:
 ScaleOutCooldown:
                            awscdk.Duration Seconds(jsii.Number(60)),
)
```
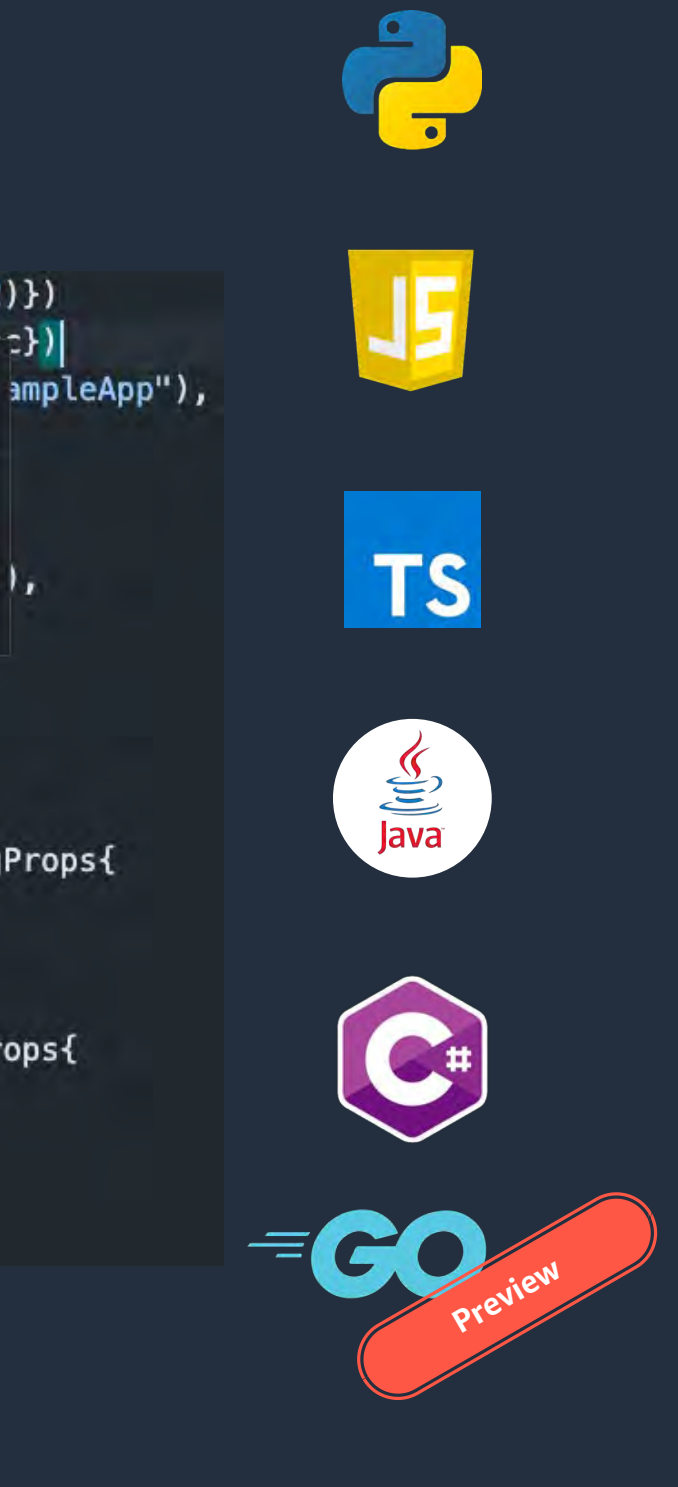

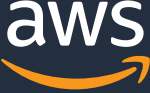

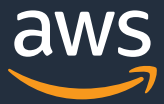

re may be security-related changes not in this list. See https://github.com/aws/aws-cdk/issues/1299

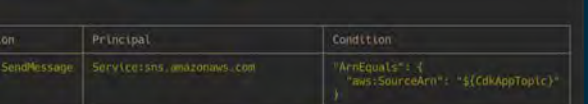

zsh

# **Main Components**

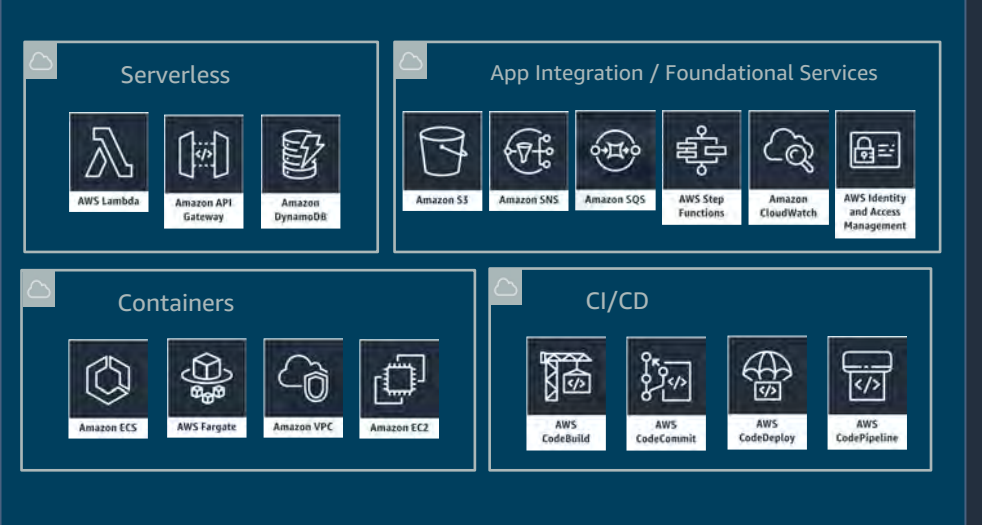

### Core Framework **AWS Construct Library AWS CDK CLI**

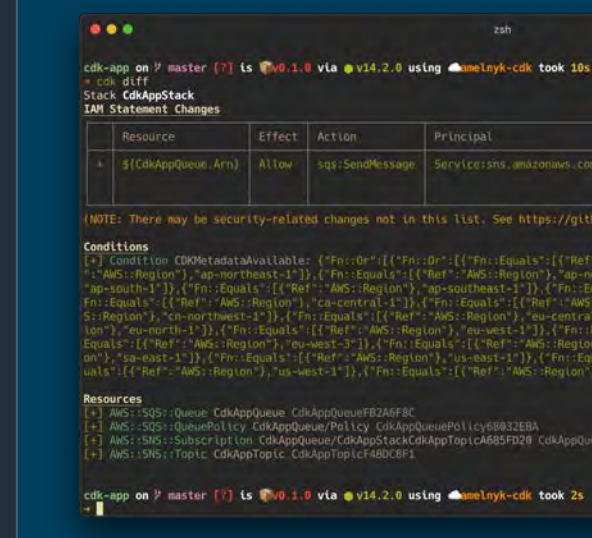

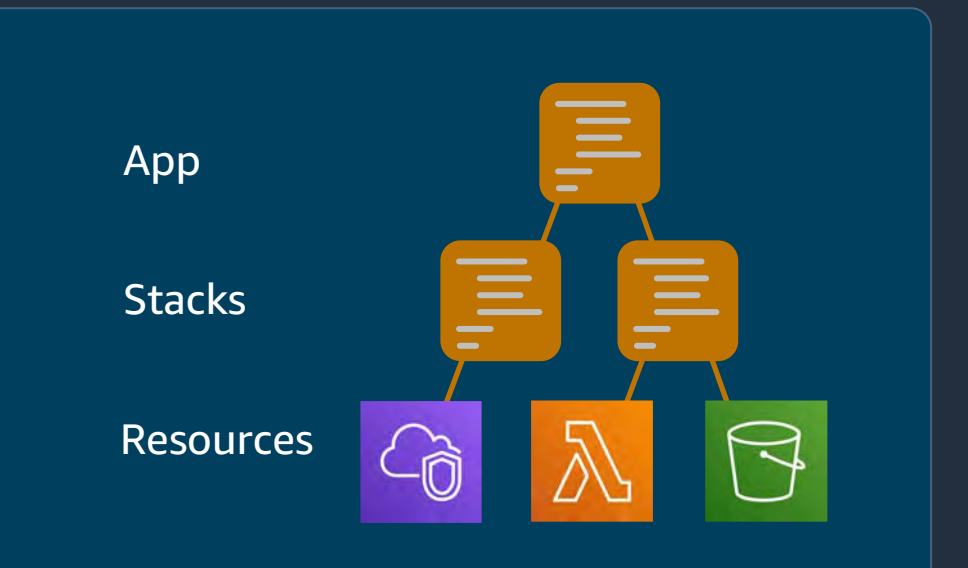

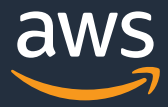

# **CDK Example**

```
vpc := awsec2.NewVpc(stack, jsii.String("MyVPC"), &awsec2.VpcProps{MaxAzs: jsii.Number(2)})
cluster := awsecs.NewCluster(stack, jsii.String("Cluster"), &awsecs.ClusterProps{Vpc: vpc})
service := awsecspatterns.NewApplicationLoadBalancedFargateService(stack, jsii.String("SampleApp"),
  &awsecspatterns.ApplicationLoadBalancedFargateServiceProps{
    Cluster: cluster,
    TaskImageOptions: &awsecspatterns.ApplicationLoadBalancedTaskImageOptions{
      Image: awsecs.AssetImage FromRegistry(jsii.String("amazon/amazon-ecs-sample"), nil),
    \},
  },
```
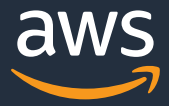

### **Development Workflow**

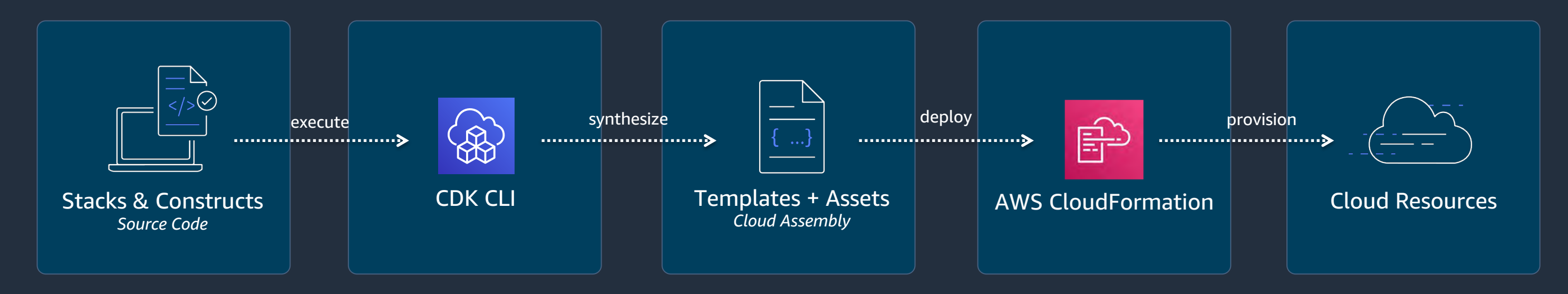

cdk init app -language=go // create new project  $\frac{1}{\sqrt{2}}$   $\frac{1}{\sqrt{2}}$  build project  $\partial$  cdk diff  $\partial$  // check what will change  $\mathscr{I}$  cdk synth  $\mathscr{I}$  create templates and assets  $\mathscr{L}$  cdk deploy  $\mathscr{L}$  push changes to the cloud

© 2021, Amazon Web Services, Inc. or its Affiliates.

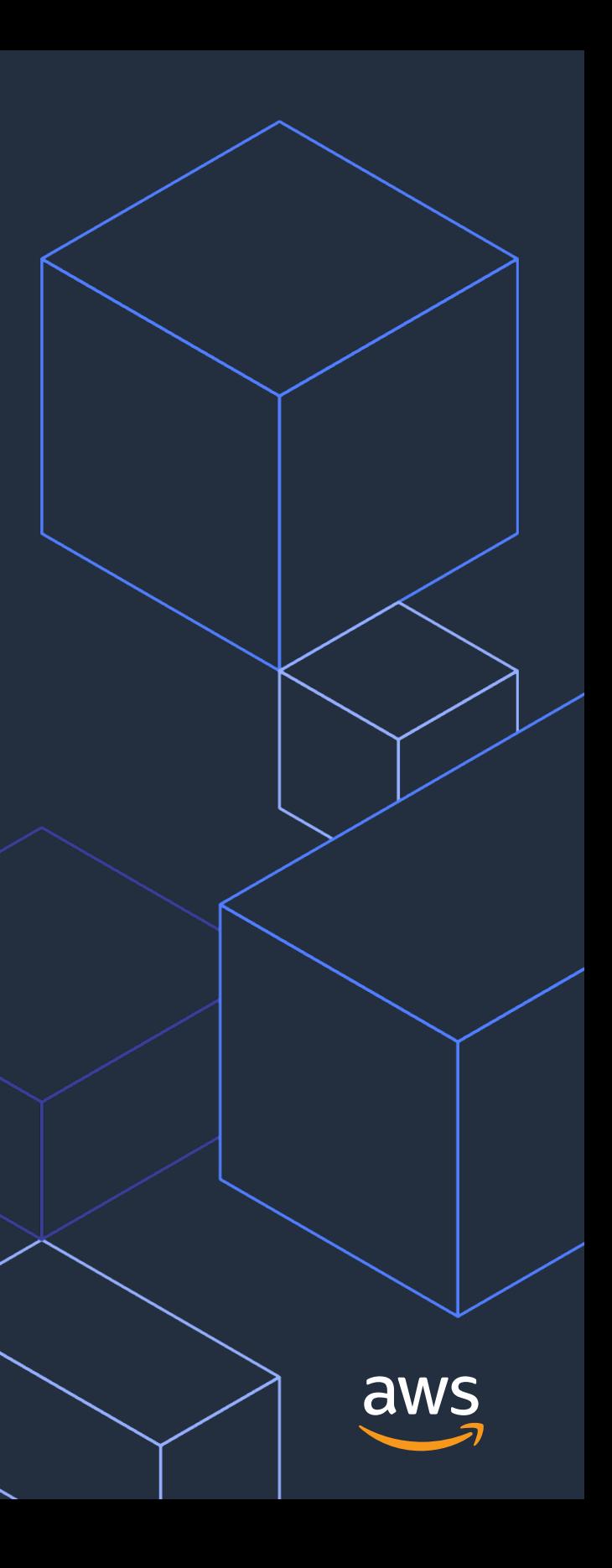

# **CDK Constructs**

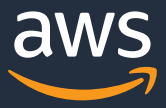

# **AWS Construct Library**

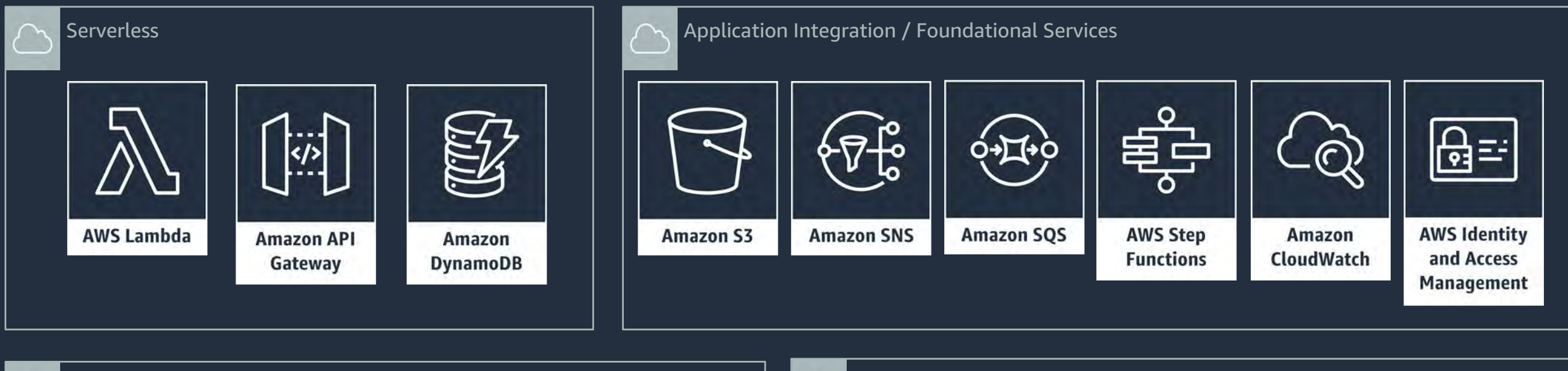

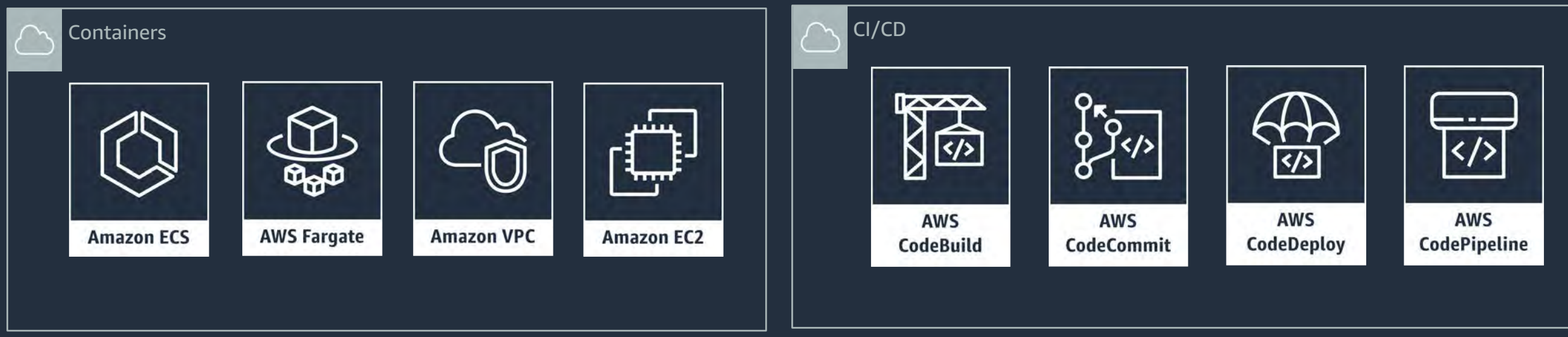

© 2021, Amazon Web Services, Inc. or its Affiliates.

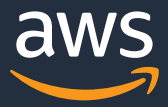

### **Construct Levels**

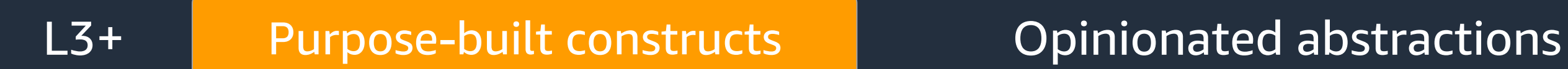

L2 AWS Constructs High level service constructs

L1 CloudFormation Resources | Automatically generated

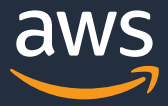

awss3.NewCfnBucket(stack, jsii.String("myBucket"), &awss3.CfnBucketProps{ BucketName: jsii.String("my-bucket")})

 $\mathbb{S}^{\mathbb{S}}$  cdk synth

 $\bullet\bullet\bullet$ 

Resources myBucket Type AWS S3 Bucket Properties BucketName my-bucket

- Generated mappings from CloudFormation Specification
- abc.CfnXyz → AWS::ABC::XYZ CloudFormation Resource
- ec2.CfnInstance → AWS::EC2::Instance
- kms.CfnKey → AWS::KMS::Key

© 2021, Amazon Web Services, Inc. or its Affiliates.

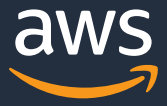

### awsec2.NewVpc(stack, jsii.String("MyVPC"), &awsec2.VpcProps{})

- Ready-to-use VPC setup
- 65536 IPs split equally between 4 subnets
- If you provide a region  $\rightarrow$  adjusted to 3 AZs
- Everything is optional, change any parameter
- Sane default values

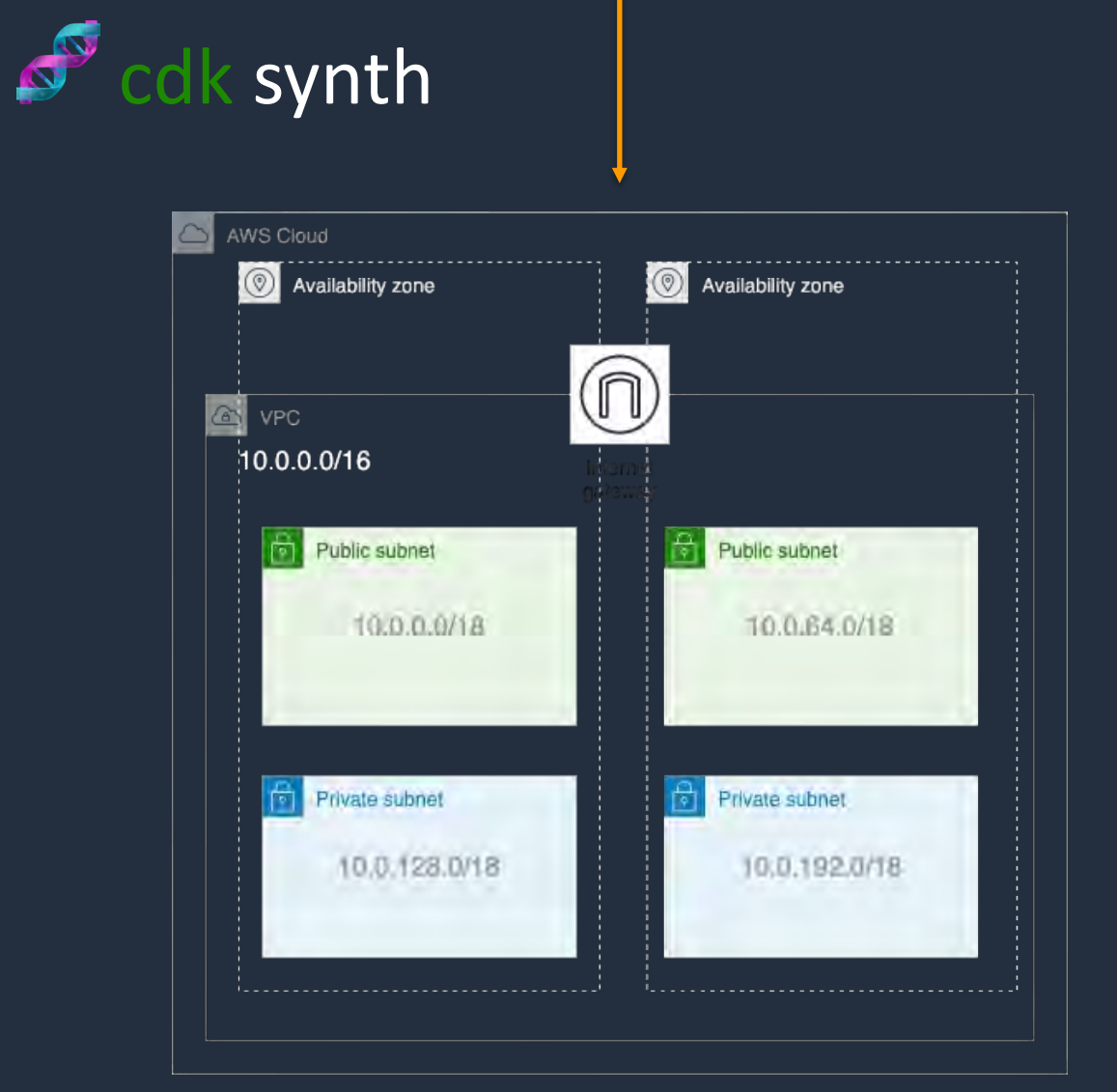

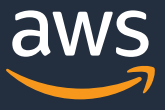

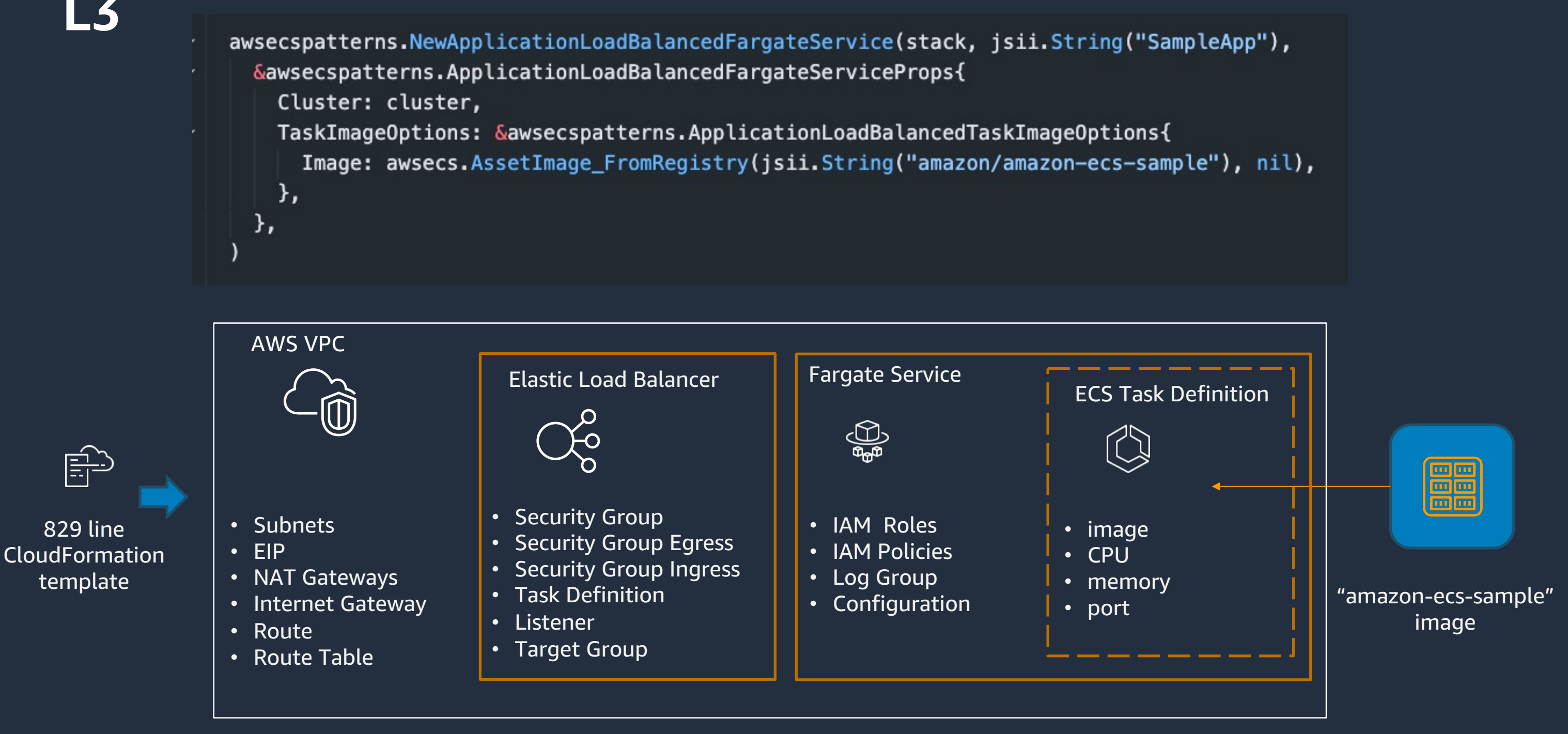

&awsecspatterns.ApplicationLoadBalancedFargateServiceProps{ Cluster: cluster, TaskImageOptions: &awsecspatterns.ApplicationLoadBalancedTaskImageOptions{ λ, },

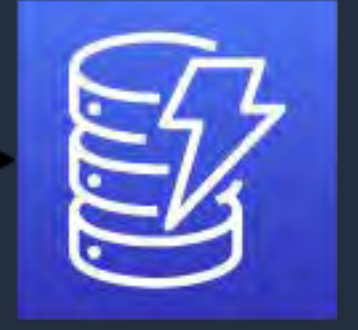

### Table

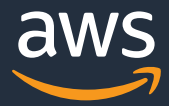

# **Deploying a Go application with CDK**

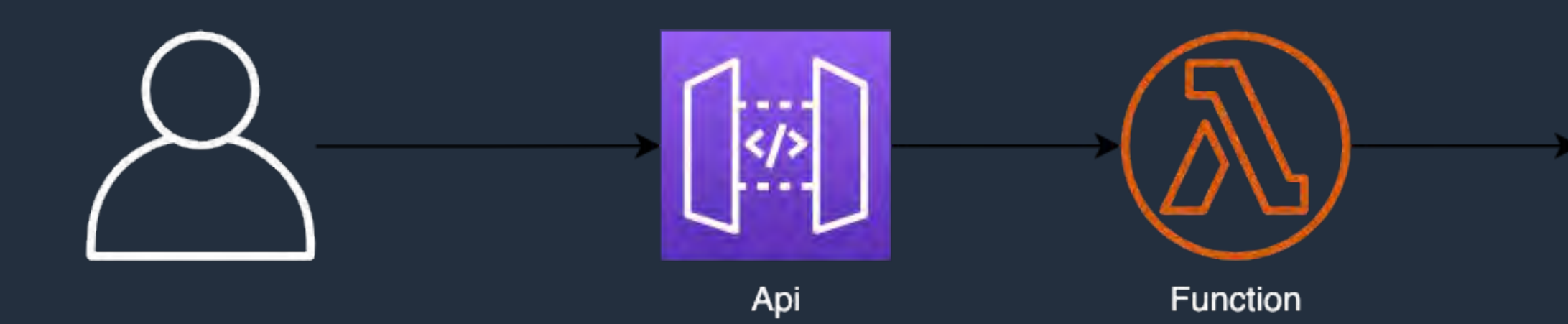

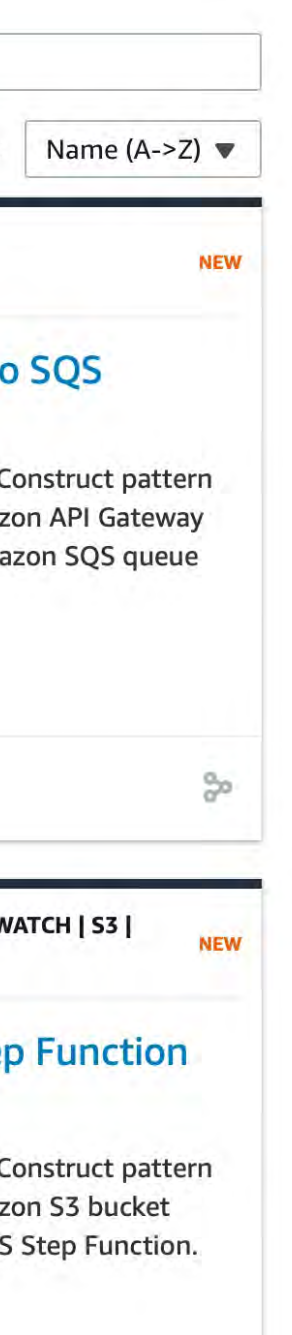

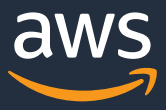

# **L3 - AWS Solutions Constructs**

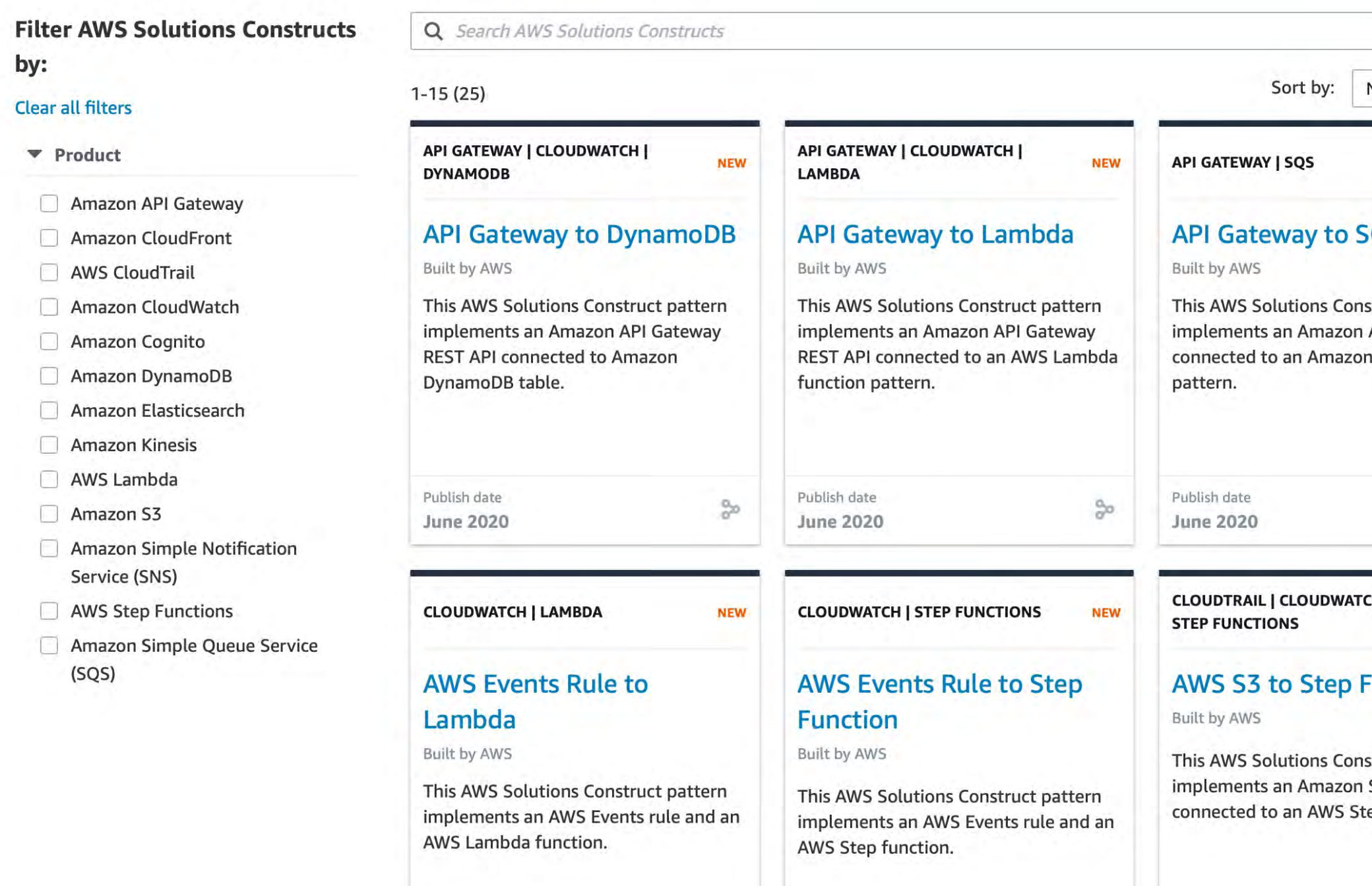

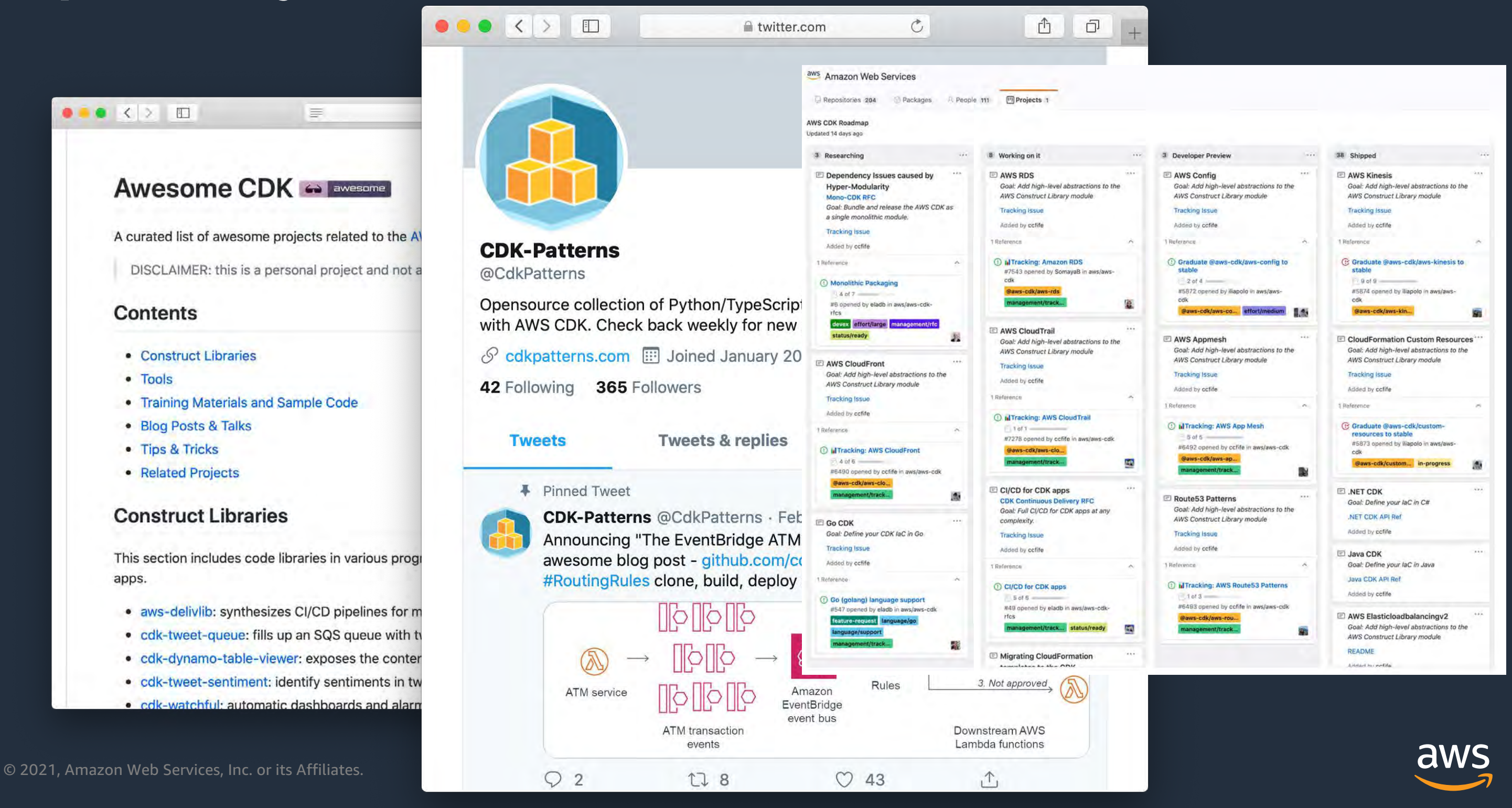

### **Open Ecosystem**

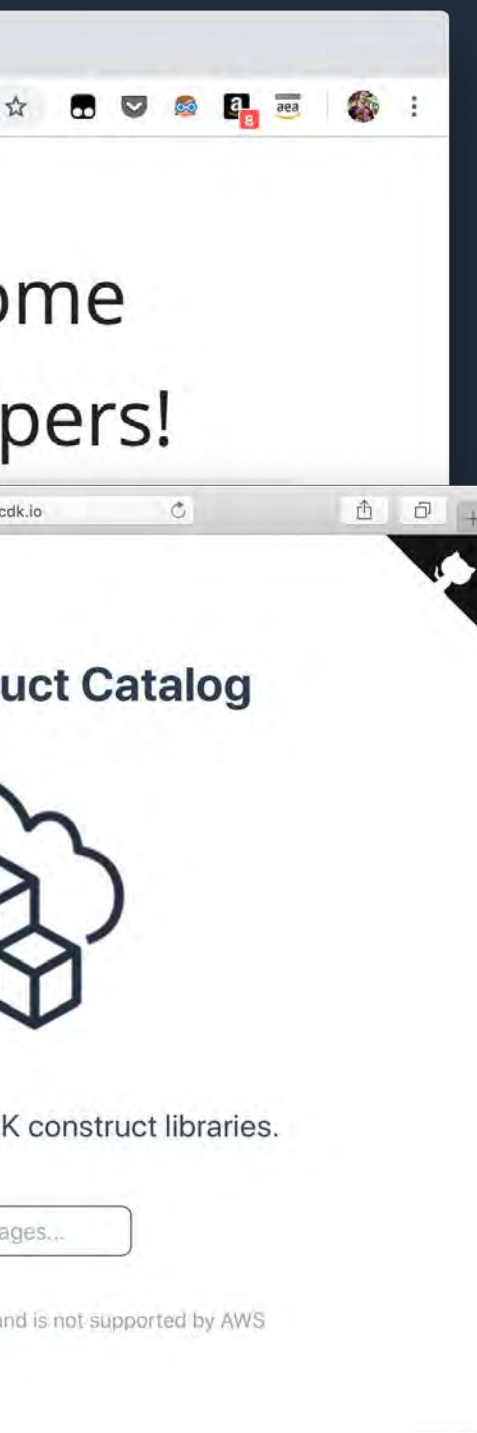

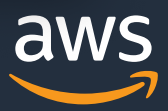

# **Try it out**

### **Get started**

- **cdkworkshop.com**
- aws.amazon.com/cdk
- aws-samples/aws-cdk-examples

### **Contribute**

- aws/aws-cdk
- aws/jsii

### **Community Resources**

- cdkpatterns.com
- cdk8s.io
- awscdk.io
- eladb/awesome-cdk

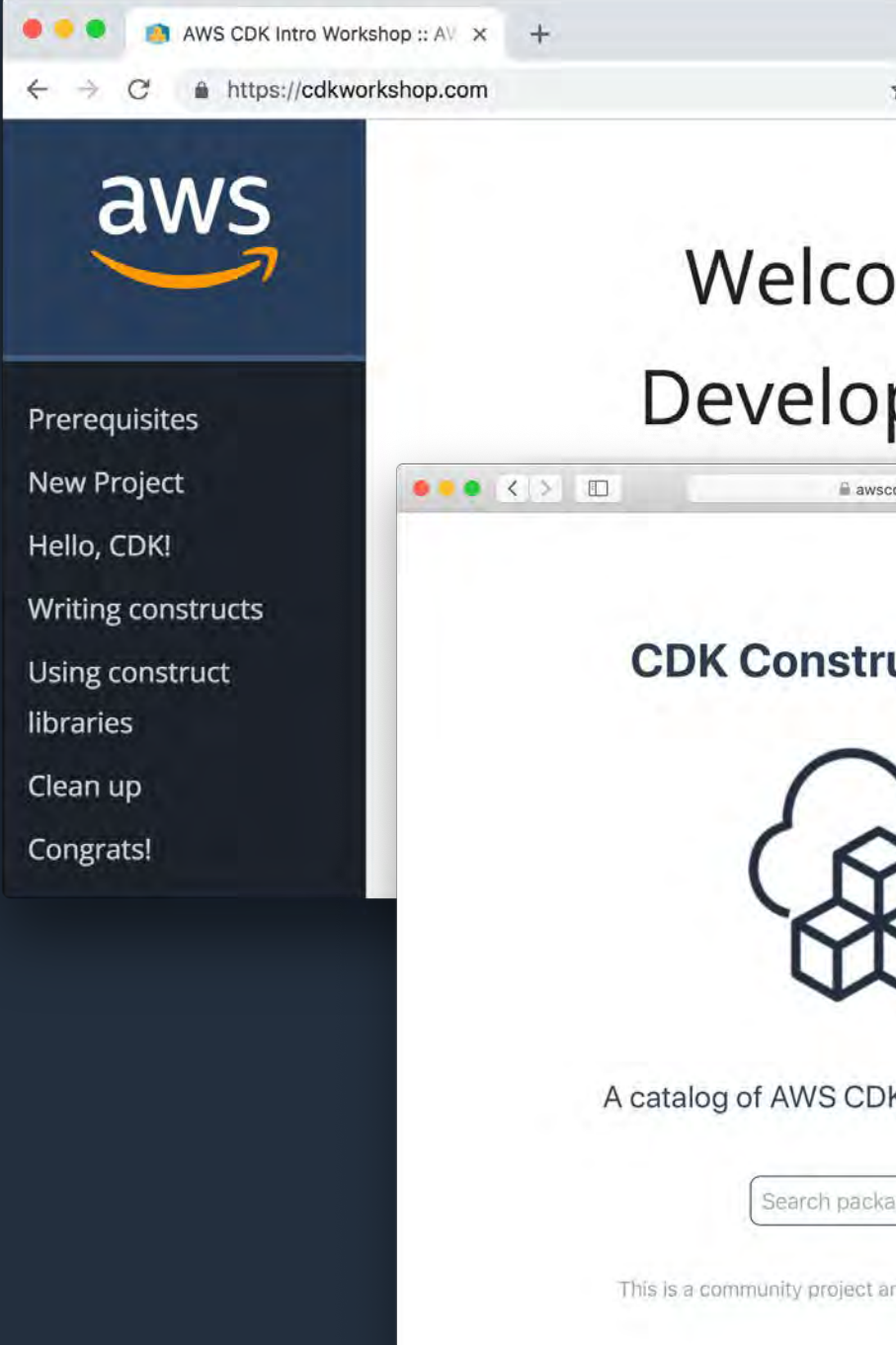

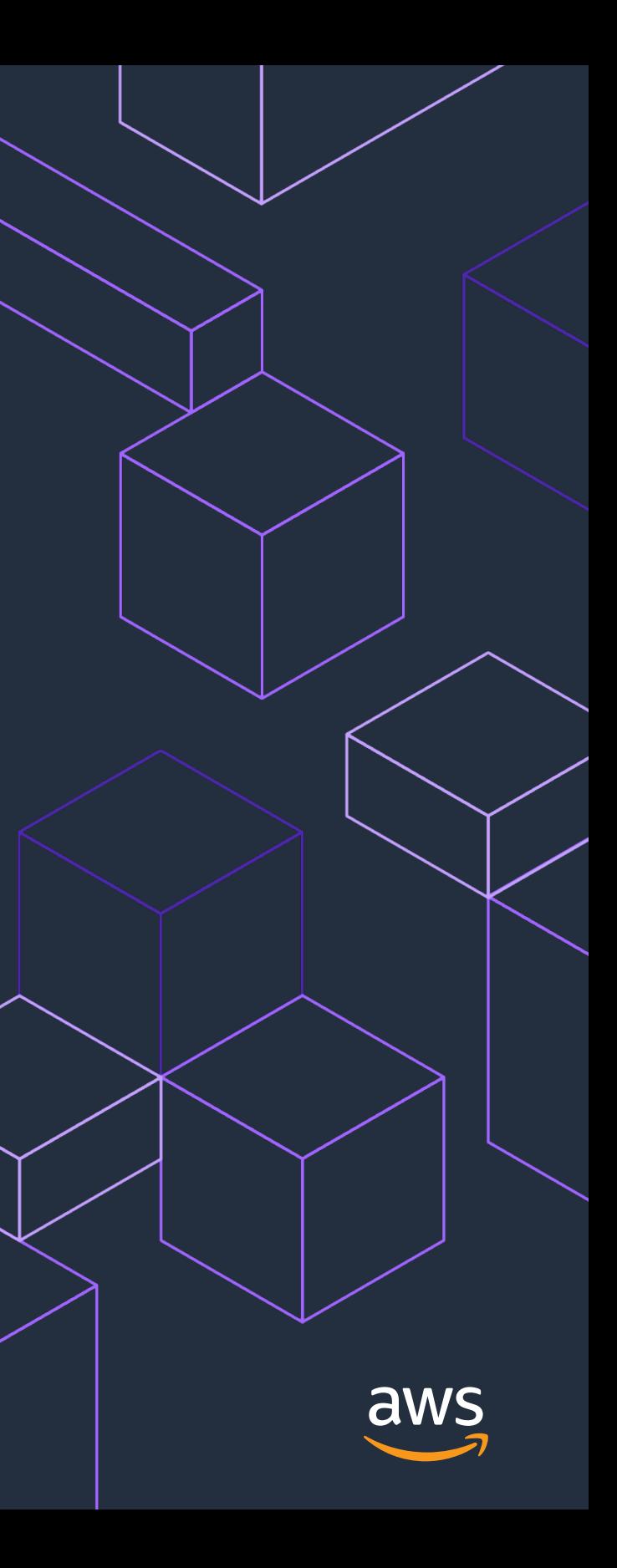

# **Thank You!**

*Vincent Lesierse @vlesierse*